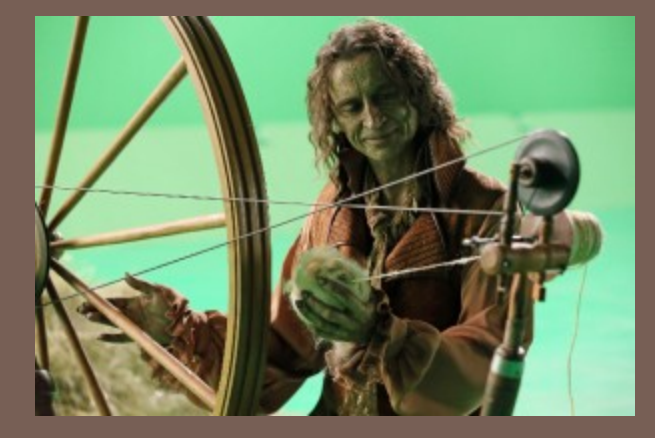

# THREADS AND **CONCURRENCY**

Lecture 22 – CS2110 – Spring 2013

# Graphs summary

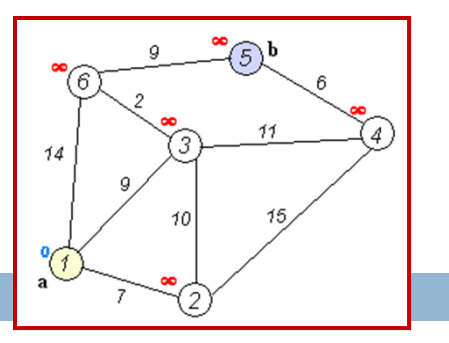

- $\Box$  Dijkstra: given a vertex v, finds shortest path from v to x for each vertex x in the graph **E** Key idea: maintain a 5-part invariant on three sets
	- 1.Vertices already visited ("settled"). Distance known
	- 2.Frontier nodes. One hop from the settled ones
	- 3. Future nodes.  $>$  one hop from the settled ones
- □ Algorithm: move the "closest" frontier node to settled, then adjust frontier and future sets to restore the invariant.

# Graphs summary

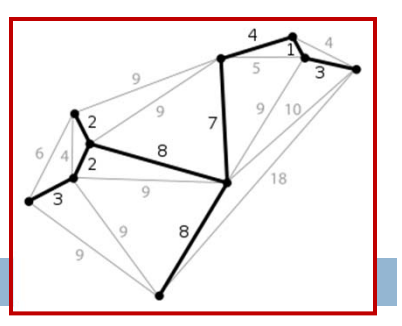

- $\Box$  Minimum spanning tree: a tree that reaches every node while minimizing the summed weight of edges
	- **Phrim's algorithm: repeatedly pick the lowest-weight** edge that will connect some previously disconnected components. A "greedy" algorithm.
	- **E** Kruskal's algorithm: start with the whole graph, repeatedly remove the highest-weight edge that won't disconnect the spanning tree. Also "greedy".
- $\Box$  In all three cases, correctness is established using inductive proofs that focus on maintaining invarients!

### Today: Start a new topic

- Modern computers have "multiple cores" **Instead of a single CPU on the chip □** 5-10 common. Intel has prototypes with 80!
- $\square$  And even with a single core your program may have more than one thing "to do" at a time **E** Argues for having a way to do many things at once

 $\Box$ Finally, we often run many programs all at once

### Why Multicore?

**5**

**□ Moore's Law: Computer speeds and memory densities** nearly double each year

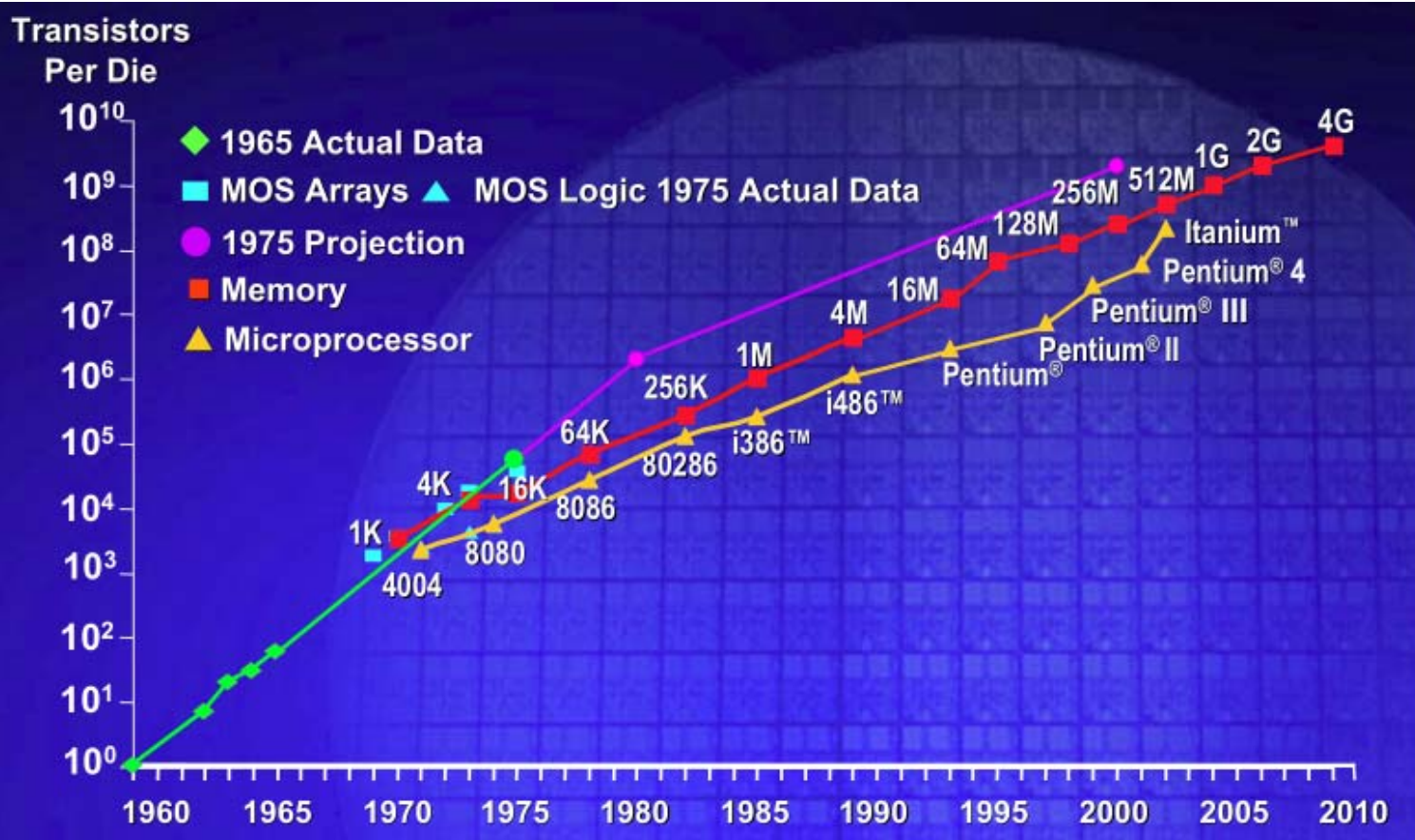

#### But a fast computer runs hot

- **6**
- $\Box$  Power dissipation rises as the square of the CPU clock rate
- $\Box$  Chips were heading towards melting down!
- □ Multicore: with four CPUs (cores) on one chip, even if we run each at half speed we get more overall performance!

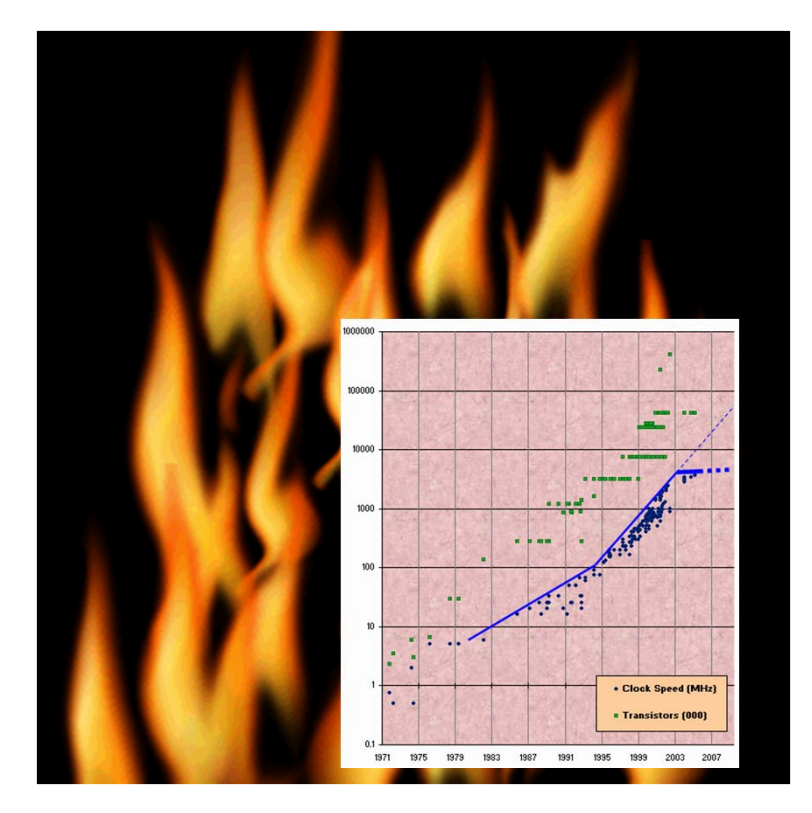

# Keeping those cores busy

**7**

- The operating system provides support for multiple "processes"
- In reality there there may be fewer processors than processes
- Processes are an illusion at the hardware level, lots of multitasking
	- memory subsystem
	- video controller
	- buses
	- instruction prefetching
- Virtualization can even let one machine create the illusion of many machines (they share disks, etc)

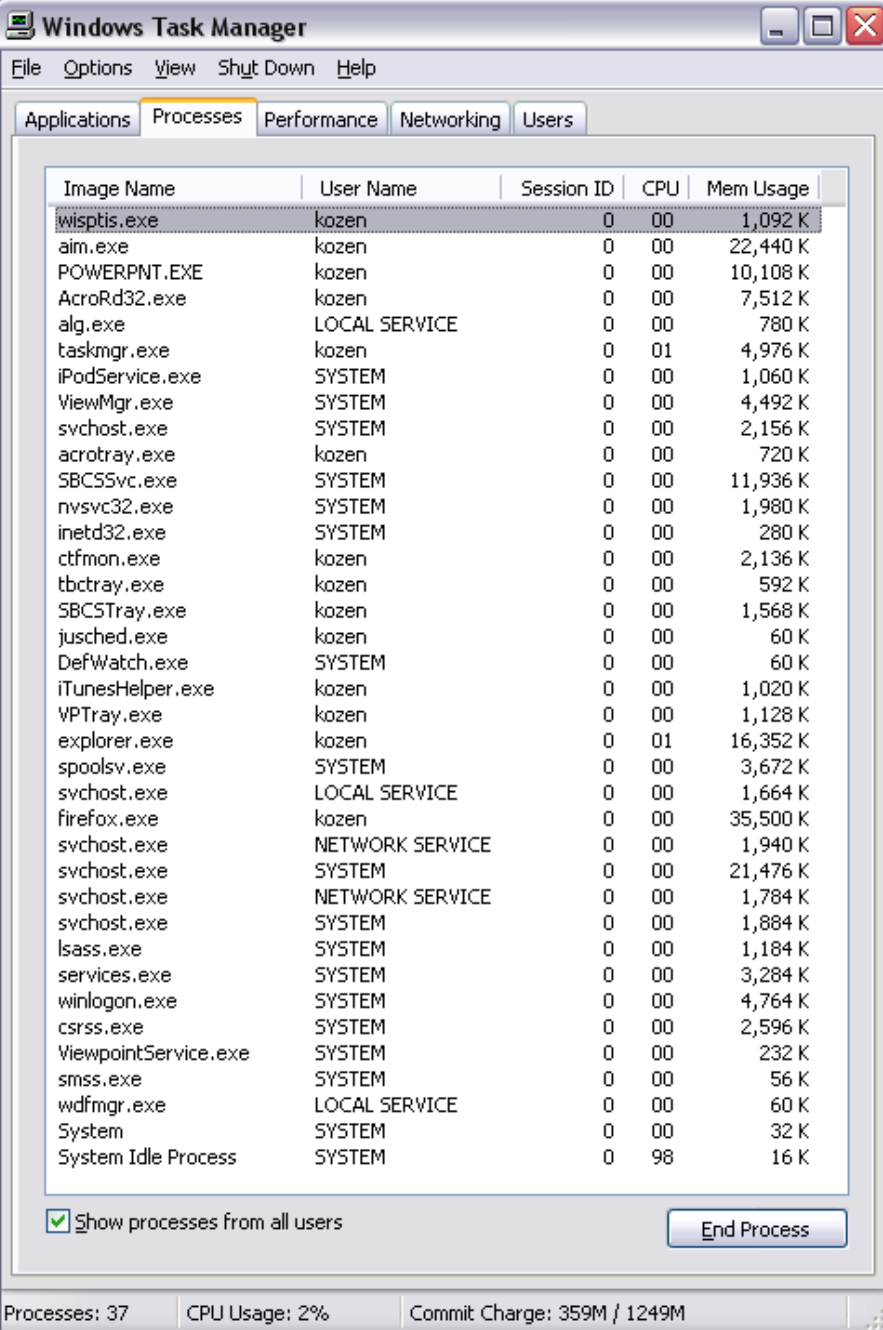

### What is a Thread?

- *A separate "execution" that runs within a single program and can perform a computational task independently and concurrently with other threads*
- □ Many applications do their work in just a single thread: the one that called main() at startup
	- **E** But there may still be extra threads...
	- ... Garbage collection runs in a "background" thread
	- $\blacksquare$  GUIs have a separate thread that listens for events and "dispatches" upcalls
- $\Box$ Today: learn to create new threads of our own

### What is a Thread?

- **9**
- $\Box$  A thread is a kind of object that "independently computes"
	- **E** Needs to be created, like any object
	- Then "started". This causes some method (like main()) to be invoked. It runs side by side with other thread in the same program and they see the same global data
- $\Box$  The actual execution could occur on distinct CPU cores, but doesn't need to
	- We can also simulate threads by *multiplexing* a smaller number of cores over a larger number of threads

# **Concurrency**

- *Concurrency* refers to a single program in which several threads are running simultaneously
	- **E** Special problems arise
	- **They see the same data and hence can interfere with** each other, e.g. if one thread is modifying a complex structure like a heap while another is trying to read it
- $\Box$  In cs2110 we focus on two main issues:
	- **Race conditions**
	- **□** Deadlock

### Thread class in Java

- $\Box$  Threads are instances of the class Thread
	- **□ Can create many, but they do consume space & time**
	- $\Box$  The Java Virtual Machine created the thread that executes your main method.
	- $\square$  Threads have a priority
		- **Higher priority threads are executed preferentially**
		- A newly created Thread has initial priority equal to the thread that created it (but can change)

### Creating a new Thread (Method 1)

**12**

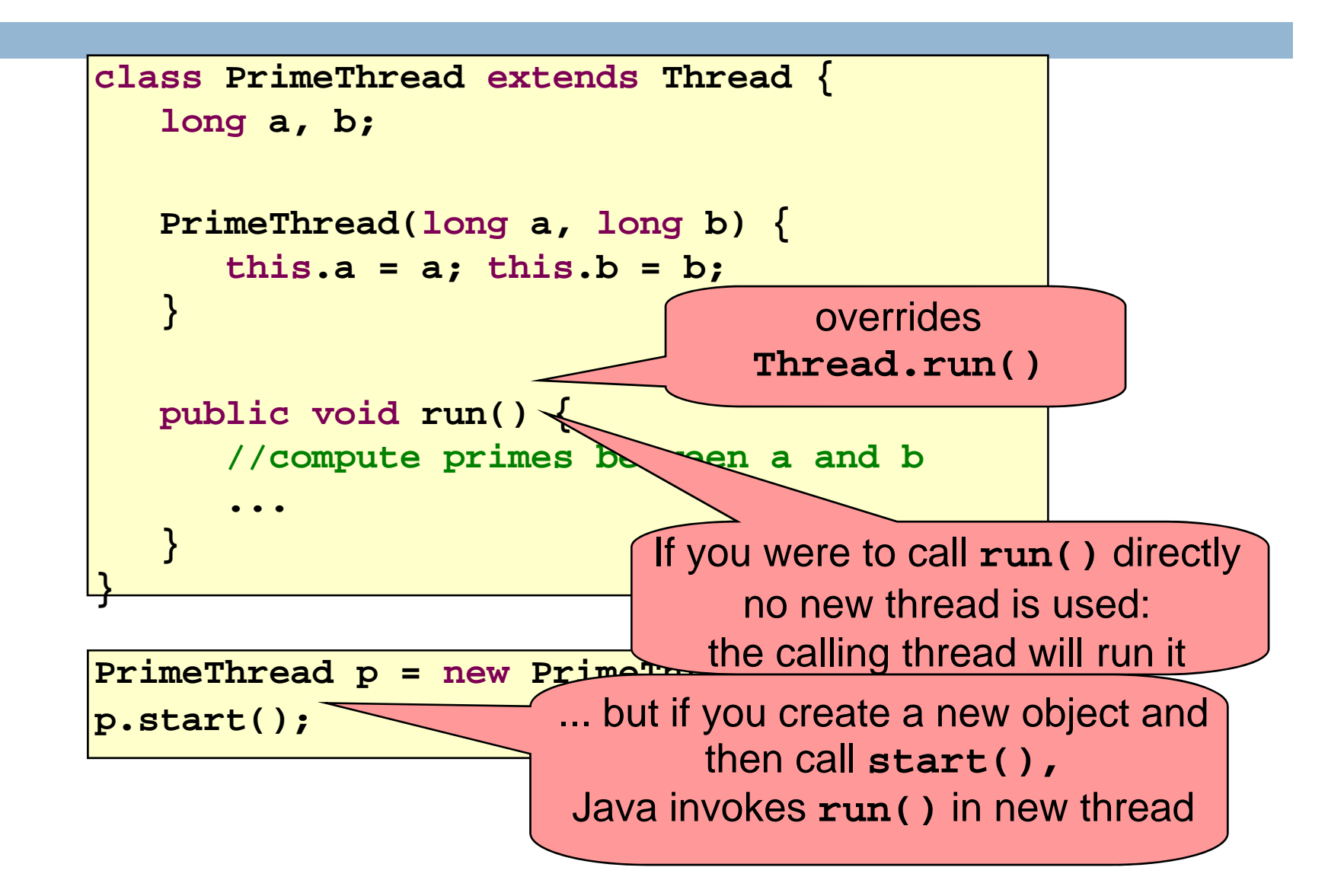

# Creating a new Thread (Method 2)

```
class PrimeRun implements Runnable {
   long a, b;
  PrimeRun(long a, long b) {
      this.a = a; this.b = b;
   }
  public void run() {
      //compute primes between a and b
      ...
   }
}
```

```
PrimeRun p = new PrimeRun(143, 195);
new Thread(p).start();
```
**}**

```
public class ThreadTest extends Thread {
```

```
public static void main(String[] args) {
   new ThreadTest().start();
   for (int i = 0; i < 10; i++) {
      System.out.format("%s %d\n",
         Thread.currentThread(), i);
   }
}
public void run() {
   for (int i = 0; i < 10; i++) {
      System.out.format("%s %d\n",
         Thread.currentThread(), i);
   }
}
```
**Thread[Thread-0,5,main] 0 Thread[main,5,main] 0 Thread[main,5,main] 1 Thread[main,5,main] 2 Thread[main,5,main] 3 Thread[main,5,main] 4 Thread[main,5,main] 5 Thread[main,5,main] 6 Thread[main,5,main] 7 Thread[main,5,main] 8 Thread[main,5,main] 9 Thread[Thread-0,5,main] 1 Thread[Thread-0,5,main] 2 Thread[Thread-0,5,main] 3 Thread[Thread-0,5,main] 4 Thread[Thread-0,5,main] 5 Thread[Thread-0,5,main] 6 Thread[Thread-0,5,main] 7 Thread[Thread-0,5,main] 8 Thread[Thread-0,5,main] 9**

**}**

**}**

```
public class ThreadTest extends Thread {
```

```
public static void main(String[] args) {
   new ThreadTest().start();
   for (int i = 0; i < 10; i++) {
      System.out.format("%s %d\n",
         Thread.currentThread(), i);
   }
}
public void run() {
   currentThread().setPriority(4);
   for (int i = 0; i < 10; i++) {
      System.out.format("%s %d\n",
         Thread.currentThread(), i);
   }
```
**Thread[main,5,main] 0 Thread[main,5,main] 1 Thread[main,5,main] 2 Thread[main,5,main] 3 Thread[main,5,main] 4 Thread[main,5,main] 5 Thread[main,5,main] 6 Thread[main,5,main] 7 Thread[main,5,main] 8 Thread[main,5,main] 9 Thread[Thread-0,4,main] 0 Thread[Thread-0,4,main] 1 Thread[Thread-0,4,main] 2 Thread[Thread-0,4,main] 3 Thread[Thread-0,4,main] 4 Thread[Thread-0,4,main] 5 Thread[Thread-0,4,main] 6 Thread[Thread-0,4,main] 7 Thread[Thread-0,4,main] 8 Thread[Thread-0,4,main] 9**

**}**

**}**

**public class ThreadTest extends Thread {**

```
public static void main(String[] args) {
   new ThreadTest().start();
   for (int i = 0; i < 10; i++) {
      System.out.format("%s %d\n",
         Thread.currentThread(), i);
   }
}
public void run() {
   currentThread().setPriority(6);
   for (int i = 0; i < 10; i++) {
      System.out.format("%s %d\n",
         Thread.currentThread(), i);
   }
```
**Thread[main,5,main] 0 Thread[main,5,main] 1 Thread[main,5,main] 2 Thread[main,5,main] 3 Thread[main,5,main] 4 Thread[main,5,main] 5 Thread[Thread-0,6,main] 0 Thread[Thread-0,6,main] 1 Thread[Thread-0,6,main] 2 Thread[Thread-0,6,main] 3 Thread[Thread-0,6,main] 4 Thread[Thread-0,6,main] 5 Thread[Thread-0,6,main] 6 Thread[Thread-0,6,main] 7 Thread[Thread-0,6,main] 8 Thread[Thread-0,6,main] 9 Thread[main,5,main] 6 Thread[main,5,main] 7 Thread[main,5,main] 8 Thread[main,5,main] 9**

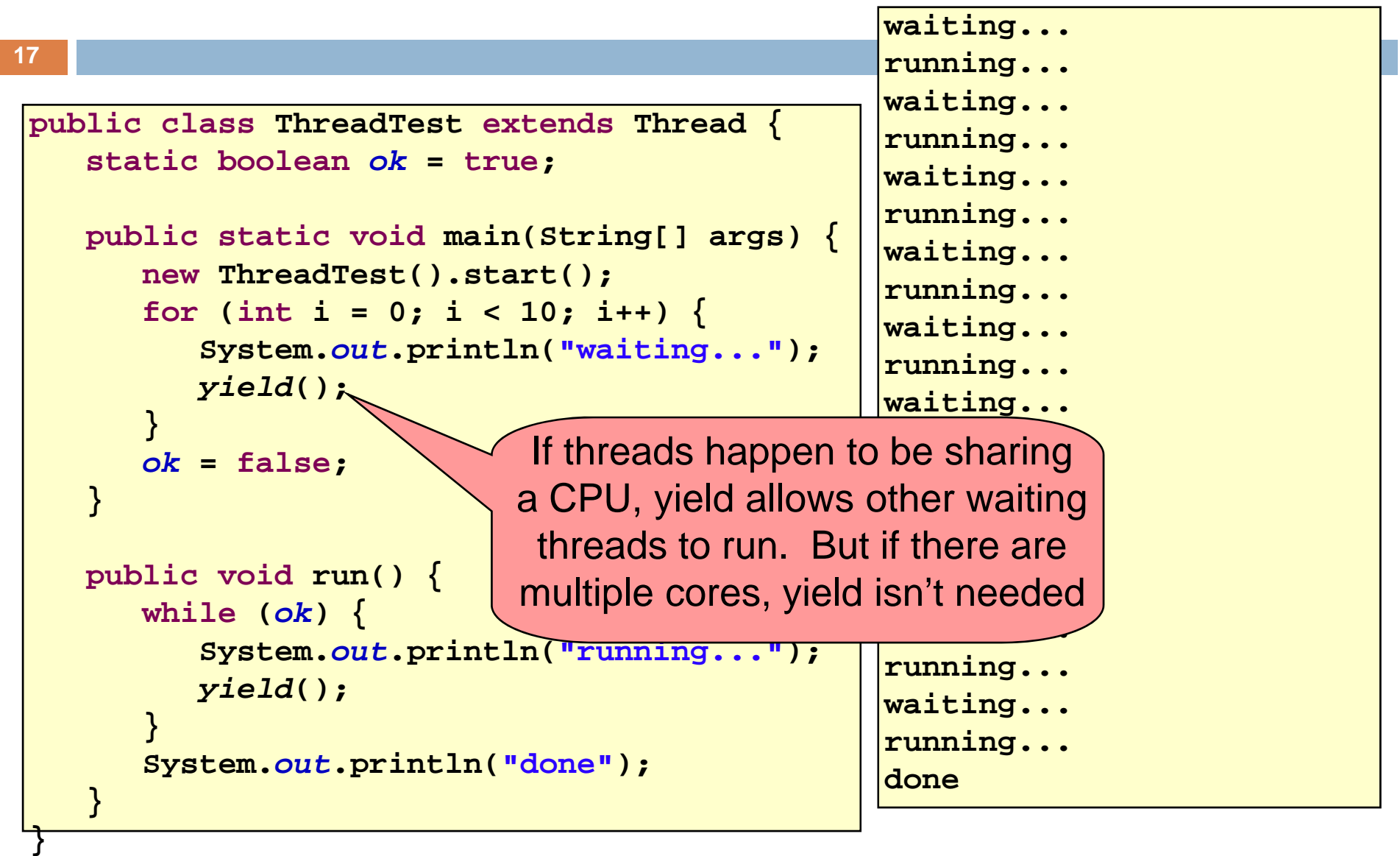

# Terminating Threads is tricky

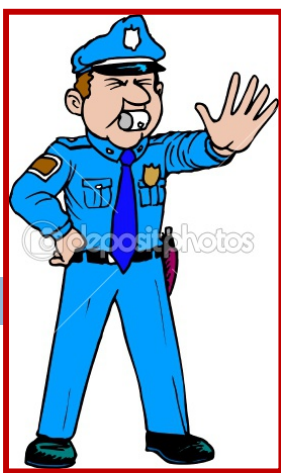

 $\Box$ Easily done... but only in certain ways

**18**

- *The safe way to terminate a thread is to have it return from its run method*
- *If a thread throws an uncaught exception, whole program will be halted (but it can take a second or too...)*
- $\square$  There are some old APIs but they have issues: stop(), interrupt(), suspend(), destroy(), etc.
	- $\blacksquare$  Issue: they can easily leave the application in a "broken" internal state.
	- Many applications have some kind of variable telling the thread to stop itself.

### Threads can pause

- □ When active, a thread is "runnable".
	- $\blacksquare$  It may not actually be "running". For that, a CPU must schedule it. Higher priority threads could run first.
- $\Box$  A thread can also pause
	- $\blacksquare$  It can call Thread.sleep(k) to sleep for k milliseconds
	- $\blacksquare$  If it tries to do "l/O" (e.g. read a file, wait for mouse input, even open a file) this can cause it to pause
	- **□** Java has a form of locks associated with objects. When threads lock an object, one succeeds at a time.

# Background (daemon) Threads

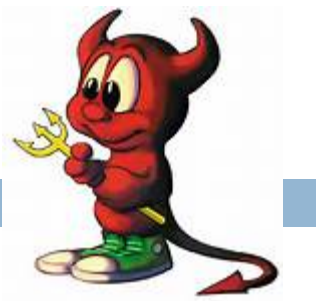

- $\Box$  In many applications we have a notion of "foreground" and "background" (daemon) threads
	- **E** Foreground threads are the ones doing visible work, like interacting with the user or updating the display
	- Background threads do things like maintaining data structures (rebalancing trees, garbage collection, etc)
- $\Box$  On your computer, the same notion of background workers explains why so many things are always running in the task manager.

# Race Conditions

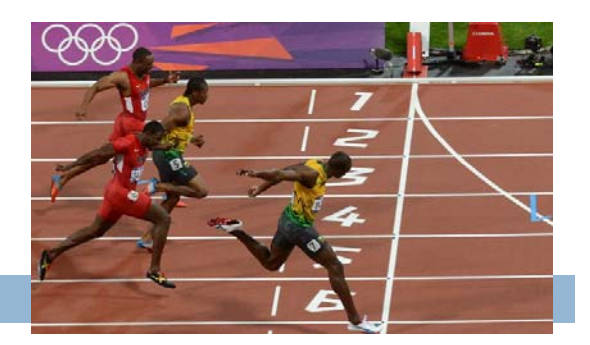

- $\Box$  A "race condition" arises if two or more threads access the same variables or objects concurrently and at least one does updates
- □ Example: Suppose t1 and t2 simulatenously execute the statement  $x = x + 1$ ; for some static global x.
	- Internally, this involves loading x, adding 1, storing x
	- $\blacksquare$  If t1 and t2 do this concurrently, we execute the statement twice, but x may only be incremented once
	- **□** t1 and t2 "race" to do the update

### Race Conditions

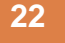

#### $\Box$  Suppose X is initially 5

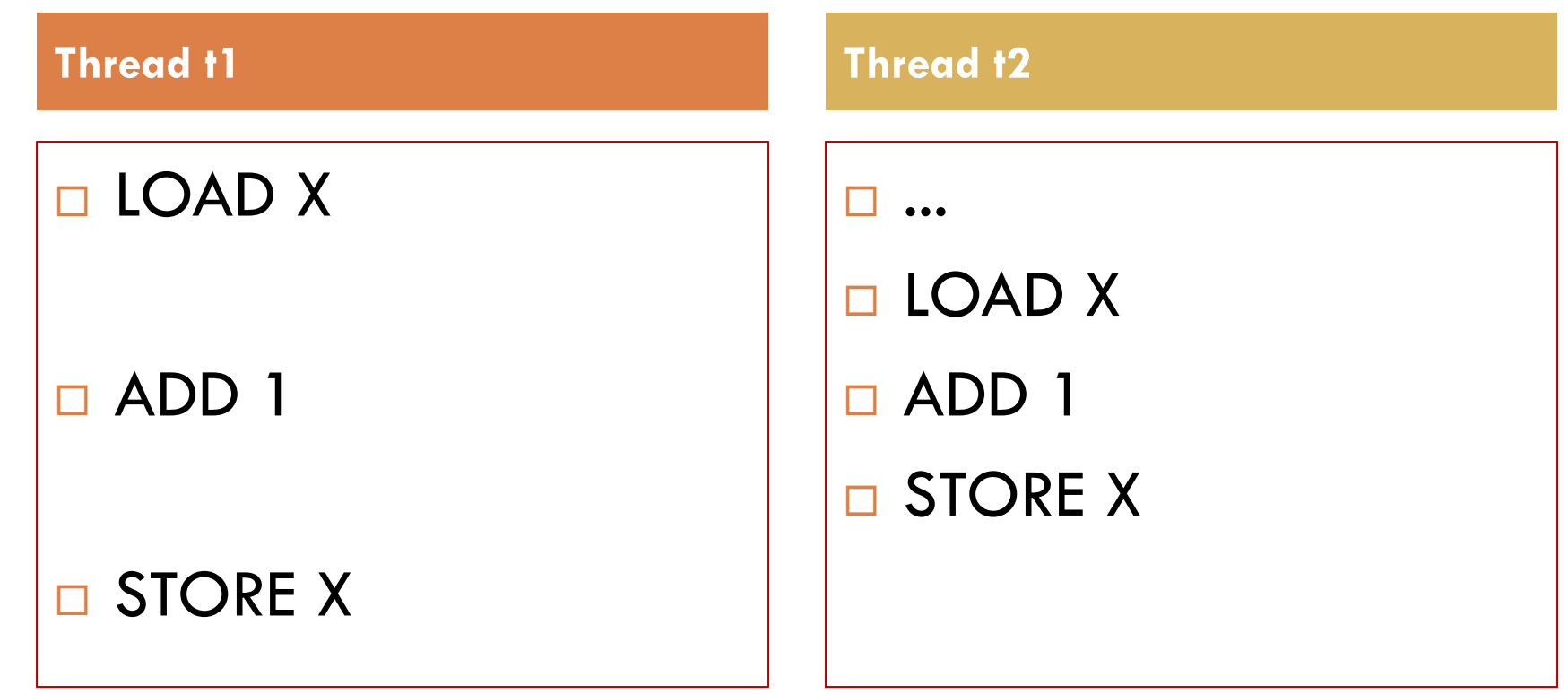

□ … after finishing, X=6! We "lost" an update

### Race Conditions

- $\Box$  Race conditions are bad news
	- **□ Sometimes you can make code behave correctly** despite race conditions, but more often they cause bugs
	- And they can cause many kinds of bugs, not just the example we see here!
	- A common cause for "blue screens", null pointer exceptions, damaged data structures

# Example – A Lucky Scenario

```
private Stack<String> stack = new Stack<String>();
public void doSomething() {
   if (stack.isEmpty()) return
;
   String s = stack.pop();
   //do something with s...
}
```
Suppose threads A and B want to call **doSomething()**, and there is one element on the stack

1. thread A tests **stack.isEmpty()** false

- 2. thread A pops ⇒ stack is now empty
- 3. thread B tests **stack.isEmpty()** ⇒ true
- 4. thread B just returns nothing to do

# Example – An Unlucky Scenario

```
private Stack<String> stack = new Stack<String>();
public void doSomething() {
   if (stack.isEmpty()) return
;
   String s = stack.pop();
   //do something with s...
}
```
Suppose threads A and B want to call **doSomething()**, and there is one element on the stack

- 1. thread A tests **stack.isEmpty()** ⇒ false
- 2. thread B tests **stack.isEmpty()** ⇒ false
- 3. thread A pops ⇒ stack is now empty
- 4. thread B pops ⇒ Exception!

### Synchronization

- $\Box$  Java has one "primary" tool for preventing these problems, and you must use it by carefully and explicitly – it isn't automatic.
	- **□ Called a "synchronization barrier"**
	- We think of it as a kind of lock
		- **Exen if several threads try to acquire the lock at once, only** one can succeed at a time, while others wait
		- When it releases the lock, the next thread can acquire it
		- You can't predict the order in which contending threads will get the lock but it should be "fair" if priorities are the same

### Solution – with synchronization

**27**

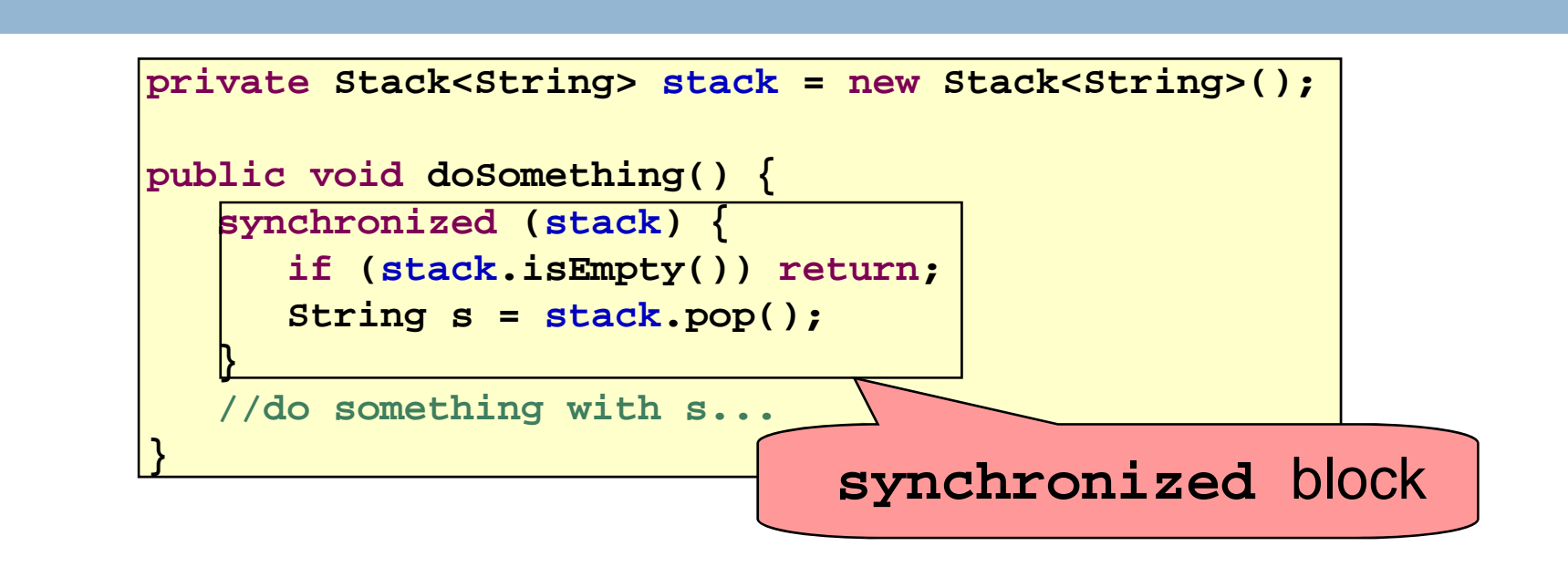

- Put critical operations in a **synchronized** block
- The **stack** object acts as a lock
- Only one thread can own the lock at a time

# Solution – Locking

•You can lock on any object, including **this**

**public synchronized void doSomething() { ... }**

#### is equivalent to

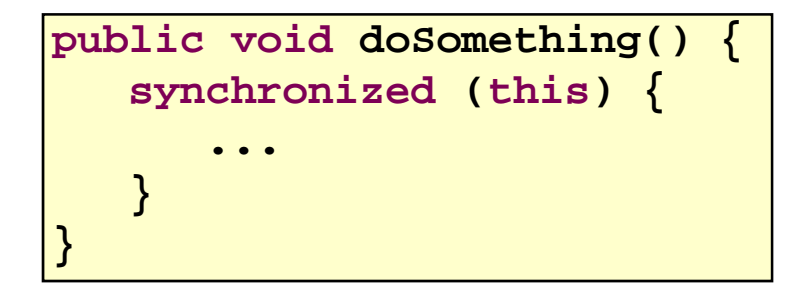

# Synchronization+priorities

- **29**
- $\Box$  Combining mundane features can get you in trouble
- $\Box$  Java has priorities... and synchronization
	- But they don't "mix" nicely
	- **High-priority runs before low priority**
	- $\blacksquare$  ... The lower priority thread "starves"
- □ Even worse...

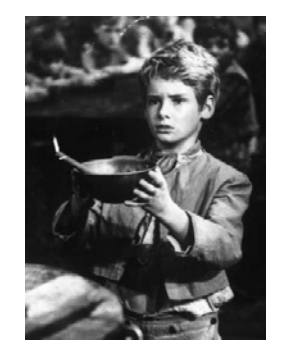

 With many threads, you could have a second high priority thread stuck waiting on that starving low priority thread! Now <u>both</u> are starving...

# Fancier forms of locking

- $\Box$  Java developers have created various synchronization ADTs **□ Semaphores: a kind of synchronized counter Exent-driven synchronization**
- $\Box$  The Windows and Linux and Apple O/S all have kernel locking features, like file locking

 $\Box$ But for Java, **synchronized** is the core mechanism

### **Deadlock**

**31**

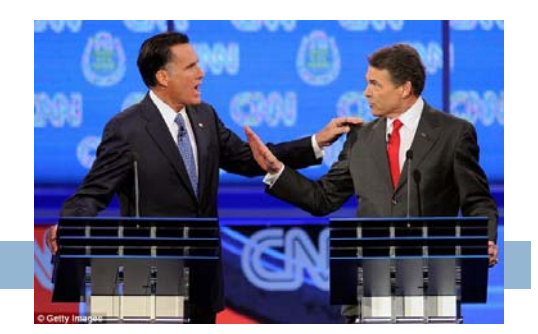

 $\Box$ The downside of locking – deadlock

- $\Box$  A deadlock occurs when two or more competing threads are waiting for one-another... forever
- $\Box$  Example:
	- Thread t1 calls synchronized b inside synchronized a
	- But thread t2 calls synchronized a inside synchronized b
	- $\blacksquare$  t1 waits for t2... and t2 waits for t1...

### Finer grained synchronization

□ Java allows you to do fancier synchronization But can only be used <u>inside</u> a synchronization block  $\blacksquare$  Special primatives called wait/notify

wait/notify

**33**

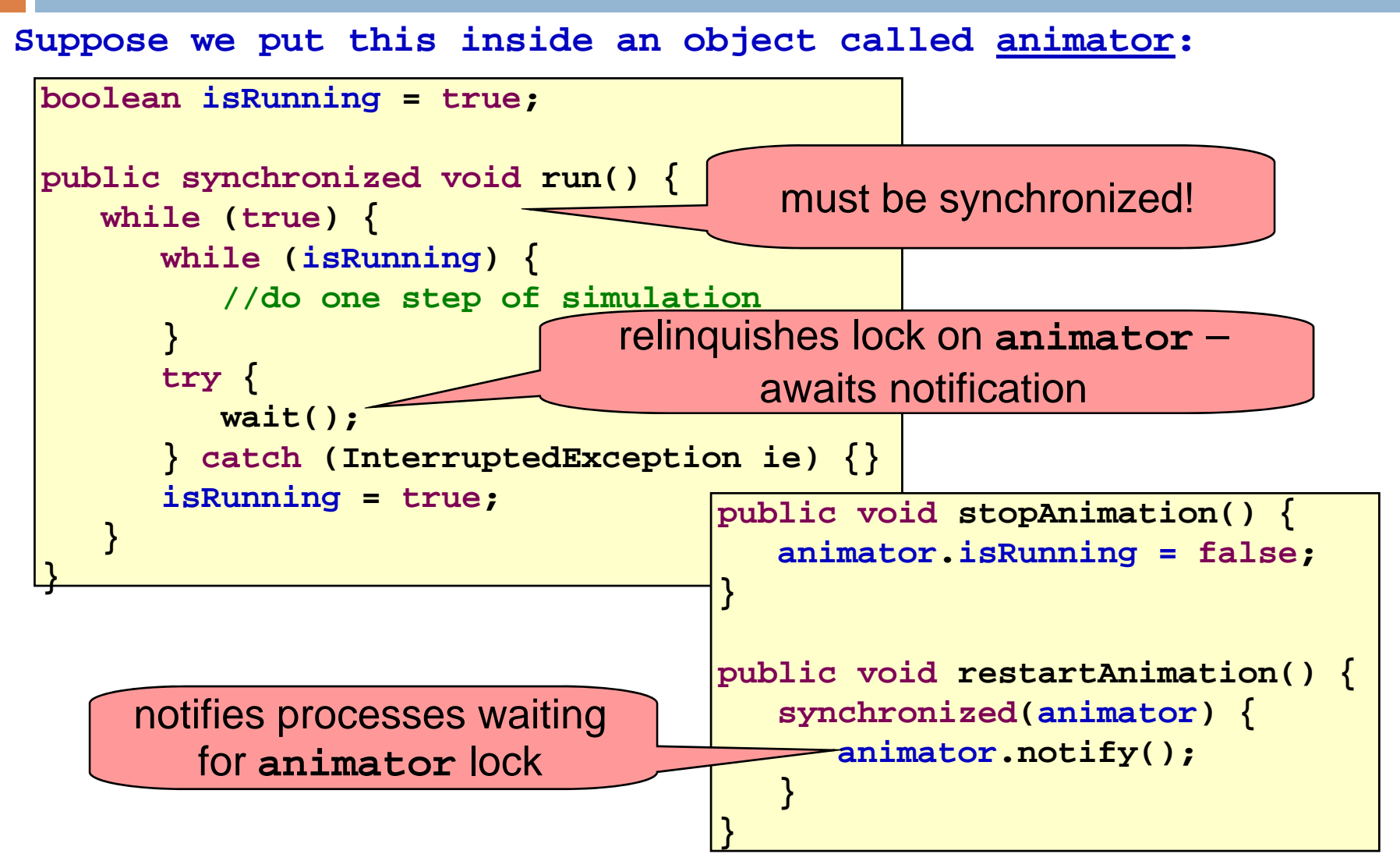

# Summary

- **u** Use of multiple processes and multiple threads within each process can exploit concurrency
	- Which may be real (multicore) or "virtual" (an illusion)
- **But when using threads, beware!** 
	- Must lock (synchronize) any shared memory to avoid nondeterminism and race conditions
	- **Not** Yet synchronization also creates risk of deadlocks
	- **Exen with proper locking concurrent programs can have** other problems such as "livelock"
- **□** Serious treatment of concurrency is a complex topic (covered in more detail in cs3410 and cs4410)